### Atelier le **Bik'Lab**

# Atelier *Smart Bee, ruche connectée*

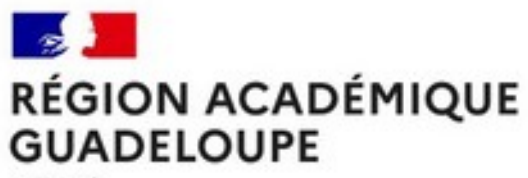

Liberté Égalité Fraternité

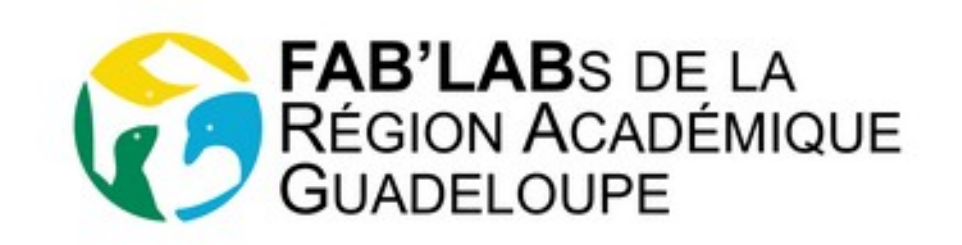

1 ère Journée des Fab'Labs Académie de la Guadeloupe, 1<sup>er</sup> juin 2022

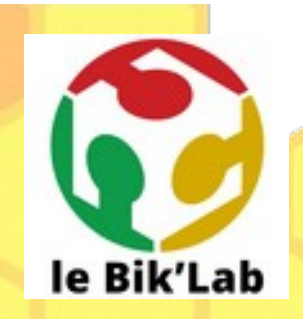

# 1ère journée des FAB'LABs

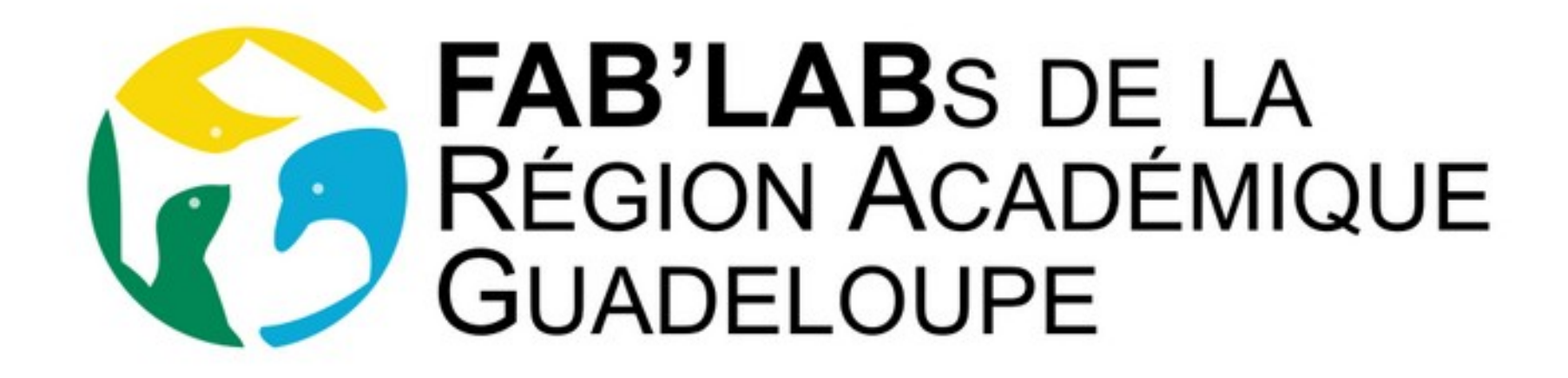

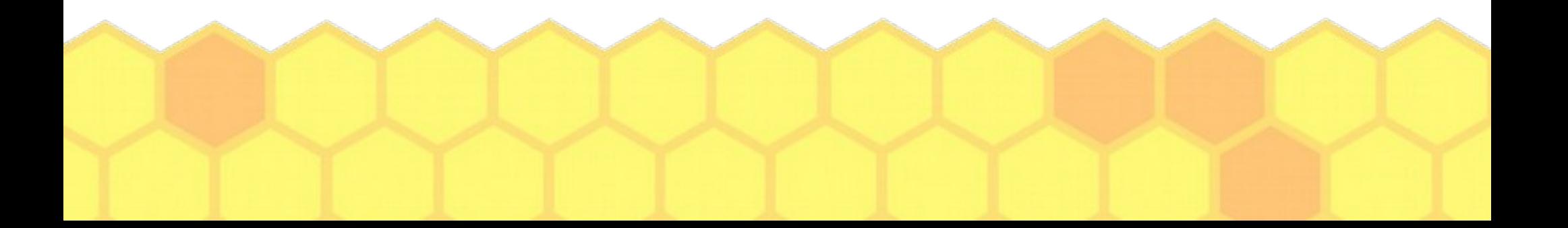

# Qui sommes-nous ? Qui êtes-vous ?

# le Bik'Lab

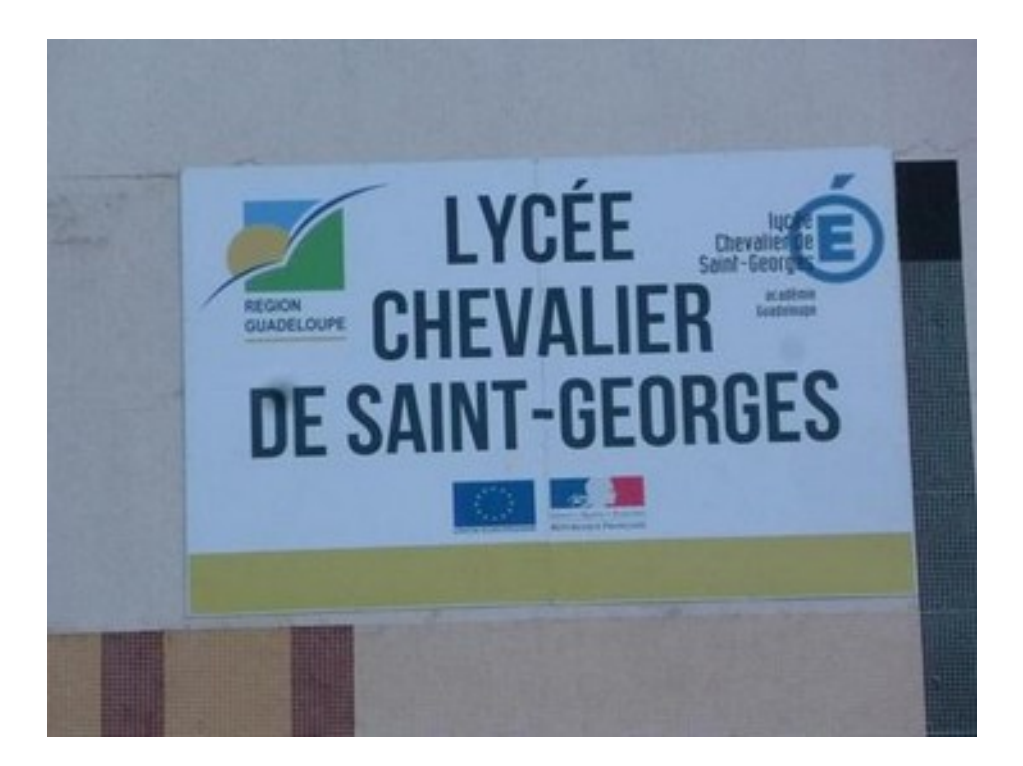

### Atelier *Smart Bee, ruche connectée*

### Connecter des ruches ? Pourquoi ? Comment ? Pour faire quoi ?

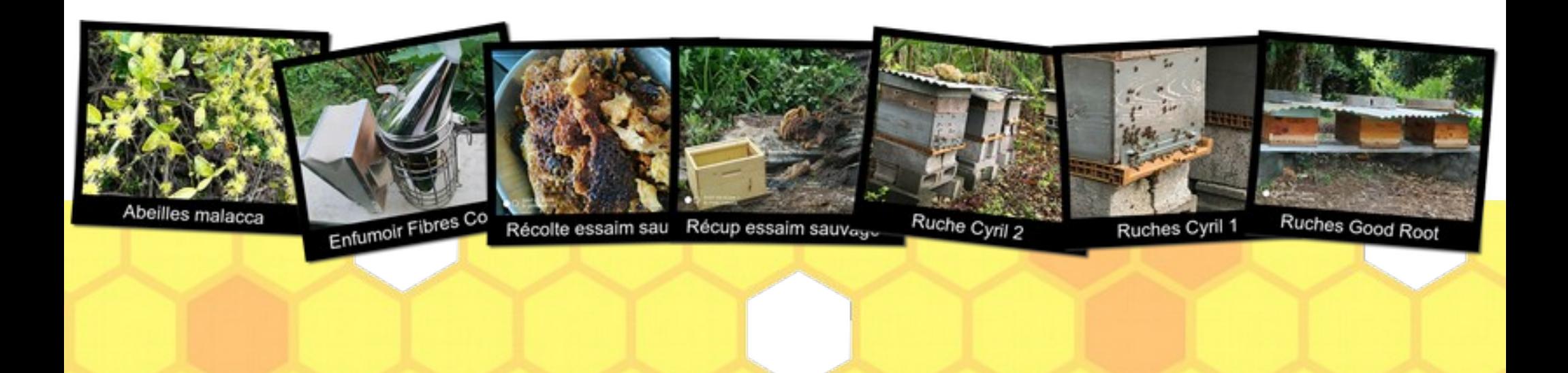

# Il faut sauver les abeilles !

*Ce début d'année 2022 est encore plus catastrophique avec la poursuite de la sécheresse.*

*Les apiculteurs lancent un cri d'alarme, leurs prévisions sont mauvaises. À tel point que la majorité des apiculteurs évaluent une baisse de leur production de miel de plus de 80%, sans compter les pertes des colonies*

> Les présidents de l'APIGUA et de la SICA Myel Péyi Gwadloup 29/04/2022

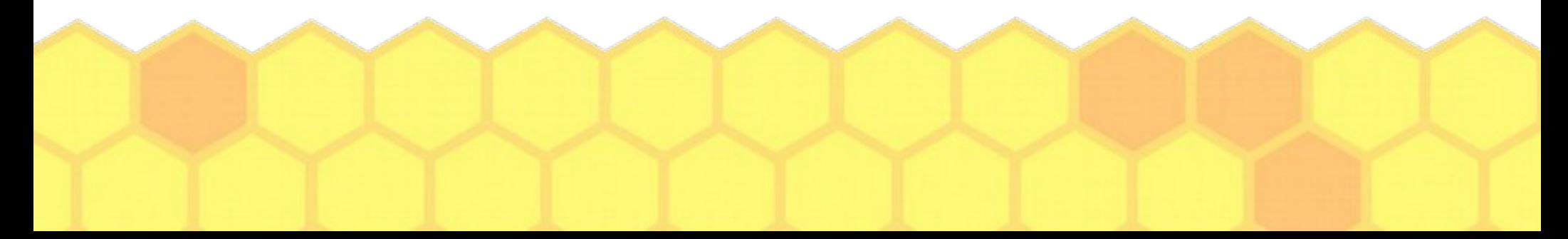

# Votre mission

vous allez intégrer une équipe de technicien(ne)s et d'ingénieur(e)s chargée de mettre en place des **prototypes de dispositifs de mesure et de surveillance** de la *température* et de l'*hygrométrie* dans des ruches

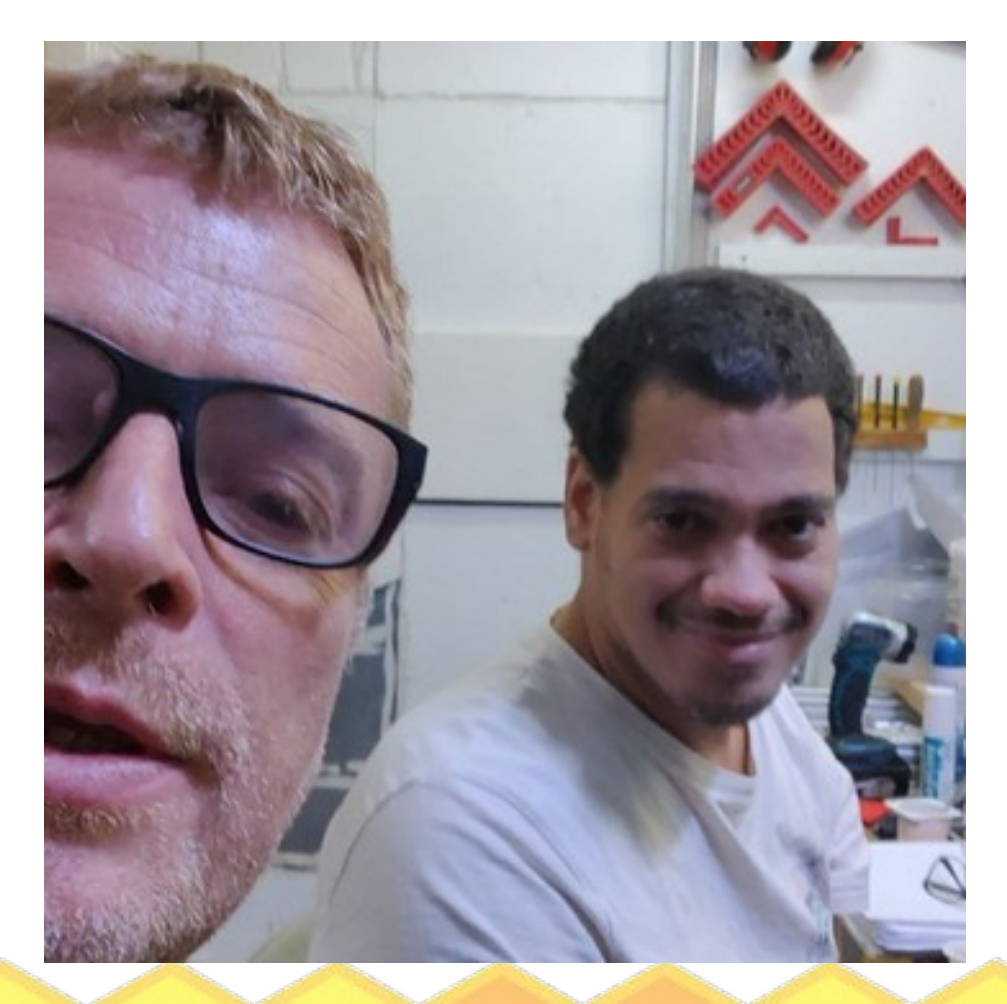

# Vos outils

- le fablab
- de la documentation
- l'Internet

● ...

- des contrôleurs avec des GPIO
- des capteurs

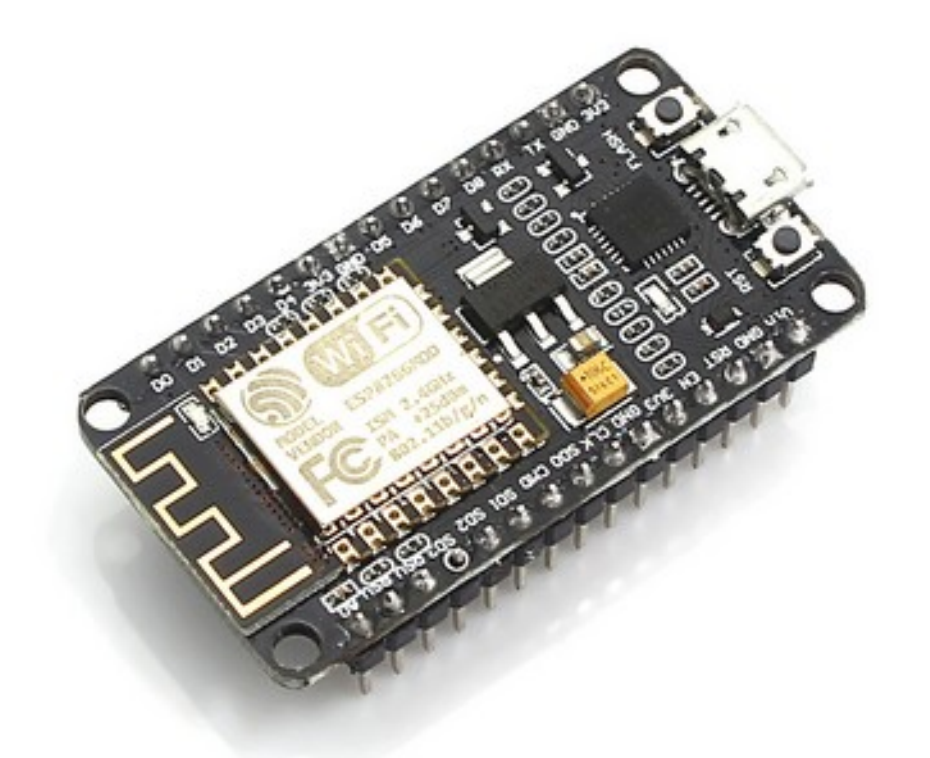

# Distribution des kits

- Répartition de l'équipe en groupes de 2 ou 3 personnes
- Aménagement de la salle
- Distribution des kits

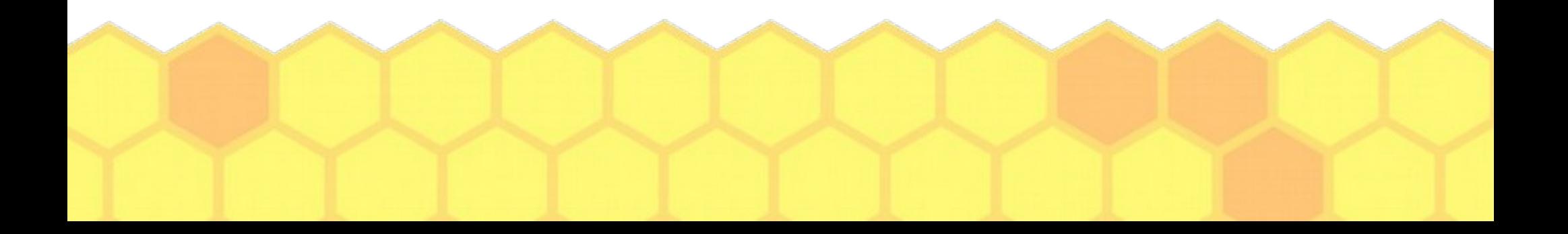

# Documents et rapport

- Distribution à chaque équipe :
	- les doc techniques des modèles de kits
	- le rapport de test du protocole à remplir
- Saisie des informations globales de l'équipe dans la fiche de rapport

### Atelier *Smart Bee, ruche connectée*

# Activité 1 : Découverte du kit

1 ère Journée des Fab'Labs Académie de la Guadeloupe, 1<sup>er</sup> juin 2022

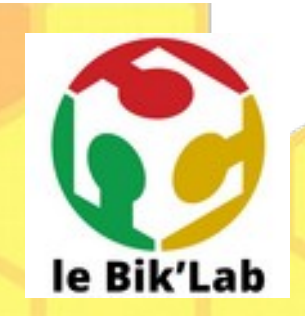

# Découverte des kits

- Ouvrez le kit et placez tous les éléments à plat sur la table
- Comparez, sans déplacer les composants d'une table à l'autre, votre kit avec celui des équipes voisines
- ➔ **Que constatez-vous ?**

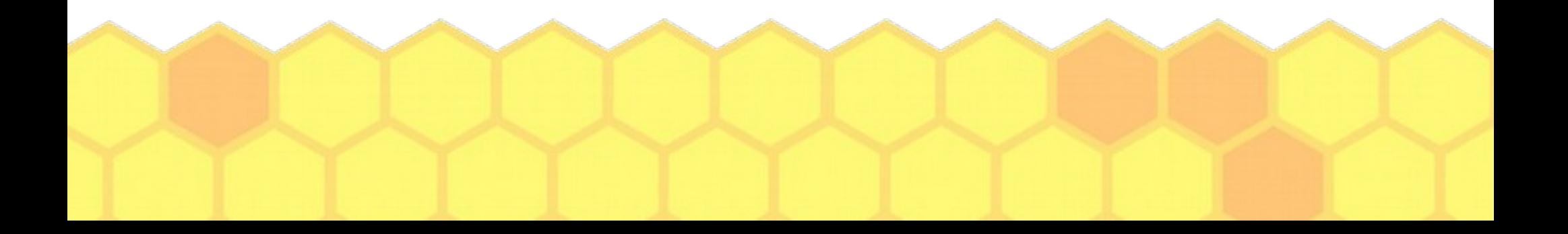

# Les modèles de kit

- Tous les kits ne sont pas identiques !
- Les documentations des kits ont été mélangées pendant le transport !
- ➔ **Vous devez donc déterminer parmi les documentations disponibles, celles qui se rapporte à votre kit et à son modèle de capteur ...**

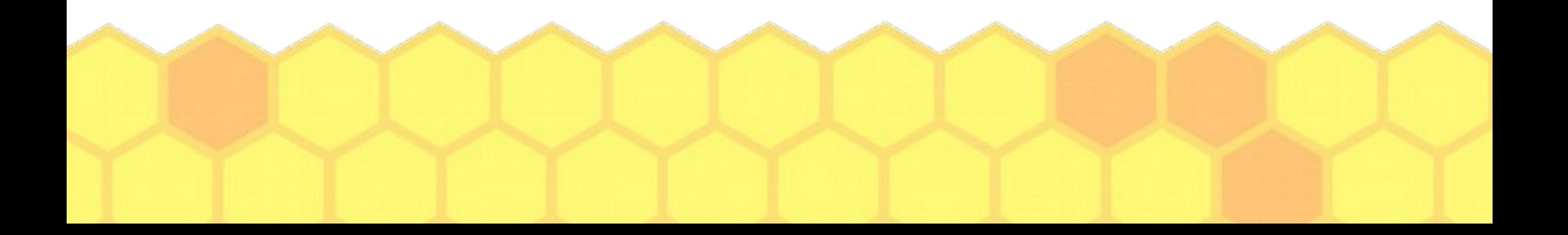

## Les Capteurs

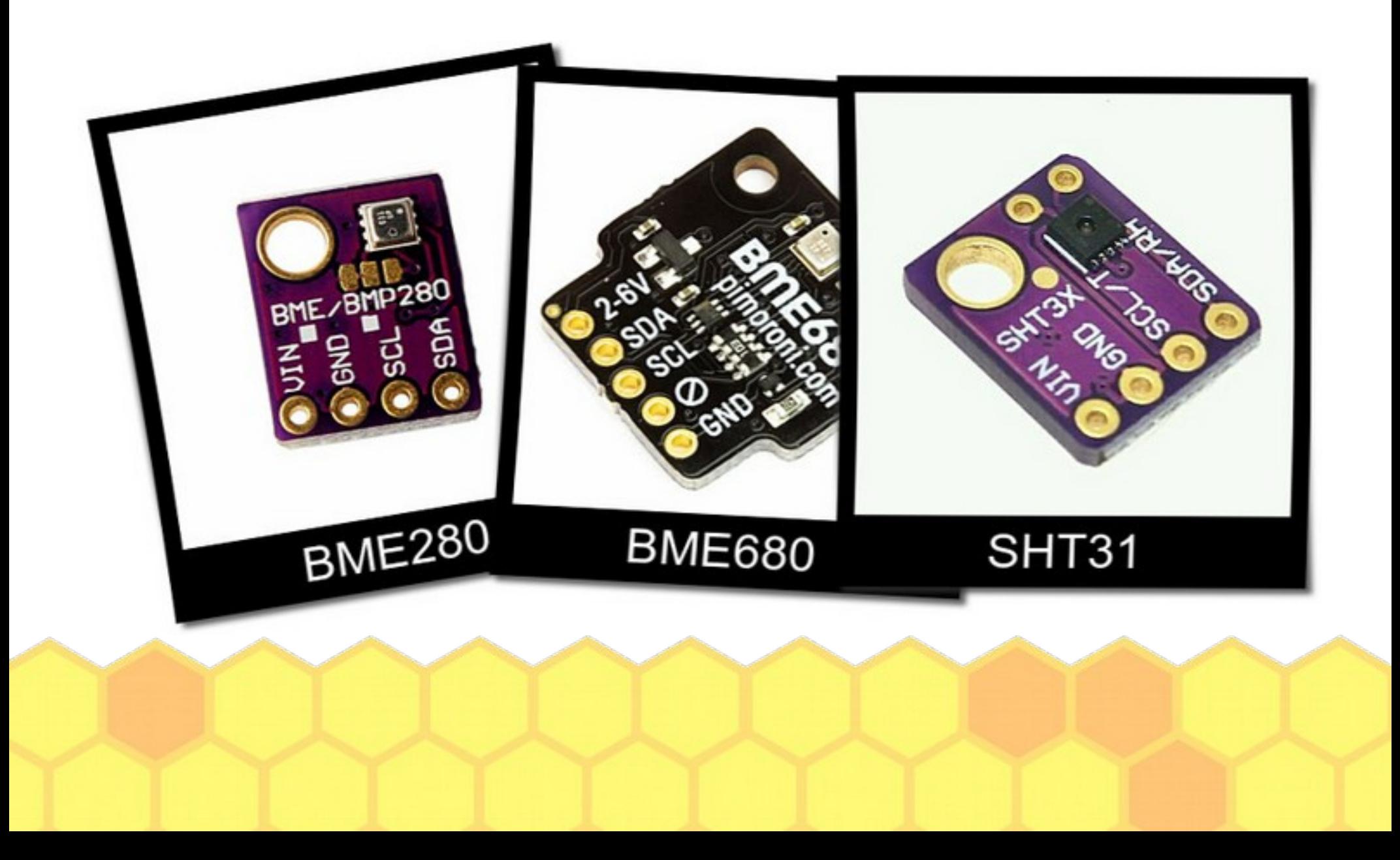

# Un kit, un capteur, des mesures

Vous avez déterminé votre modèle de capteur ?

- ➔ Indiquez dans le rapport le modèle de capteur de votre kit
- ➔ Sélectionnez sur le rapport les mesures effectuées par votre capteur
- ➔ Indiquez pour chaque donnée, l'unité de mesure utilisée

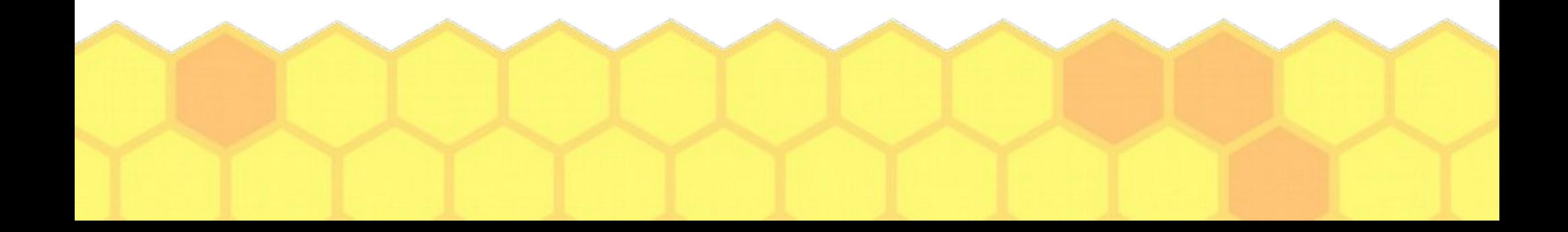

### Atelier *Smart Bee, ruche connectée*

# Activité 2 : Assemblage du kit

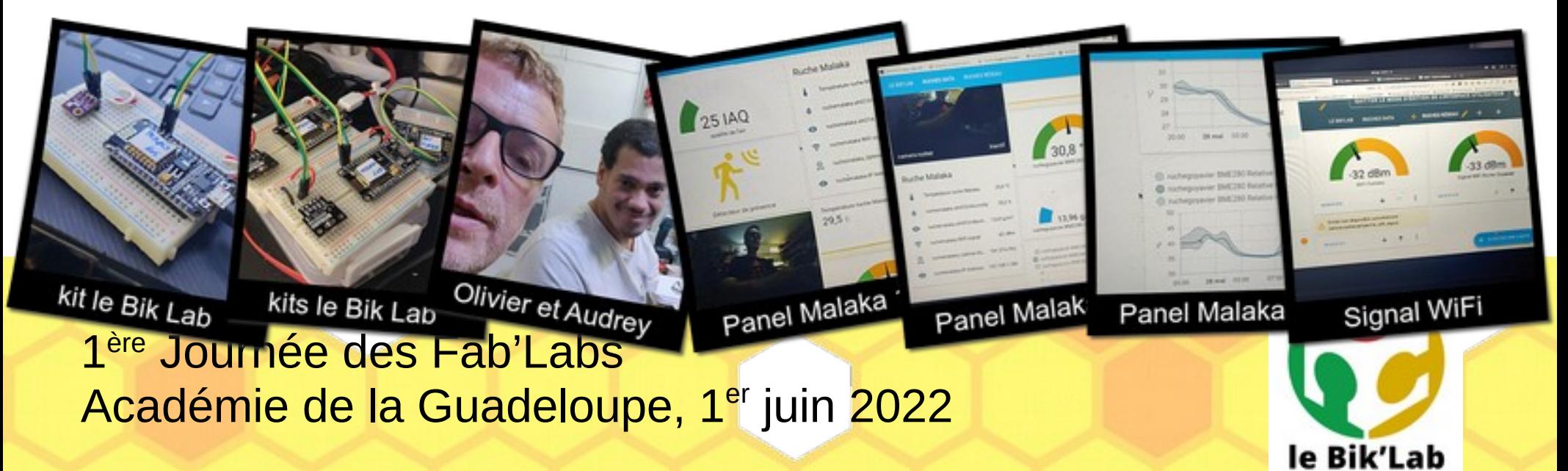

# Suite des activités

- Activité 3 : Validation de l'assemblage et branchement du kit
- Activité 4 : Architecture de l'Internet des Objets
- Activité 5 : Programmation
- Activité 6 : Lecture des données et affichage de widgets graphiques
- Activité 7 : Rangement
- Bilan et perspectives

# À suivre

Vous souhaitez connaître la suite ?

- Si vous êtes élève au LPO Chevalier de Saint-Georges, rendez-vous au FABLAB du lycée le 1er juin
- Sinon, nous devrons organiser un atelier dans le FABLAB de votre lycée en Guadeloupe !

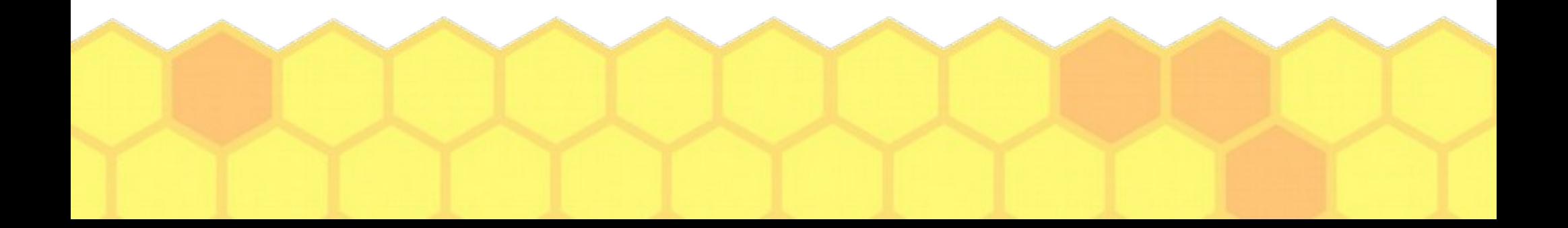

# Contacter le Bik Lab

• Présentation et documentations de l'atelier partagées sous licence Creative Commons CC by sa

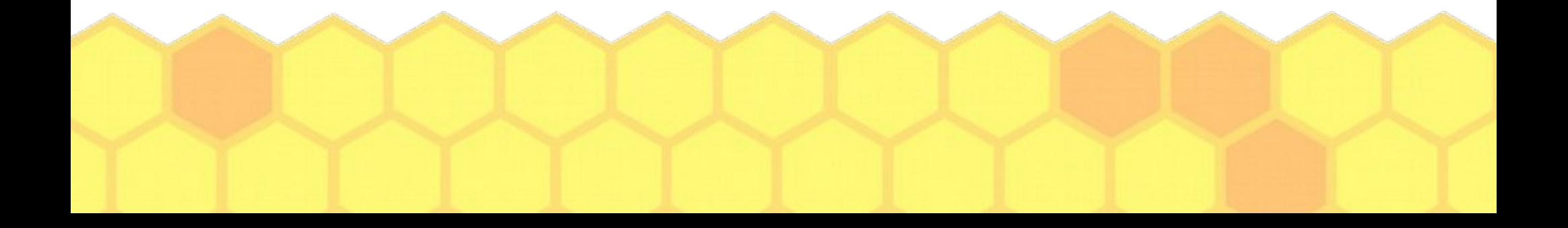